# **Profitable Day**

## **Price Channel**

Технический индикатор широко известен читателям и поклонникам стратегии «черепах». Отображается линией по нижней/верхней точке цены за определенный интервал времени. Значение ценового канала также используют для определения зон поддержки и сопротивления. Если котировки актива «прорывают» и закрываются ниже/выше канала, то это является сигналом работы в сторону пробоя.

#### Способы применения:

Индикатор является самодостаточным и не требует дополнительных фильтров для начала работы. Однако для надёжности и подтверждения торгового сигнала можно комбинировать его с Bollinger Bands или использовать сразу объединяющий индикатор Price Channel & Bollinger Bands, а также осциллятор Universal Oscillator. Рекомендую открывать торговые позиции на следующей свече после пробоя (по факту образования сигнала). Уровнем Stop Loss выступает обратный сигнал по индикатору. То есть, сигнал относится к категории реверсных.

#### Торговые сигналы индикатора:

Технический индикатор отображает один торговый сигнал: Пробой ценового канала с заданным периодом. Пробой канала свидетельствует о смене тренда.

#### Параметры:

 PC period: задаёт период для расчёта индикатора Price Channel. Советую использовать стандартные параметры, согласно стратегии «Черепах» – 55 период для дневного таймфрейма;

- PC Alert: включает звуковое оповещение появления торгового сигнала;
- PC upper band color: задаёт цвет верхней линии технического индикатора;
- PC lower band color: задаёт цвет нижней линии технического индикатора;
- PC upper bar color: задаёт цвет восходящей сигнальной свечи;
- PC lower bar color: задаёт цвет нисходящей сигнальной свечи.

Индикатор отображает сигнал и алерт по закрытию свечи.

#### Совет:

Рекомендую применять этот индикатор для определения пробоя. Индикатор не работает в канале, поэтому обращайте внимание на формирование зон перекупленности и перепроданности по осцилляторам. Я сам использую Universal Oscillator с параметрами АО; в случае образования сигнала по PC (в момент низкой волатильности гистограмм или одновременного формирования сигналов по Universal Oscillator) это является дополнительным фильтром для открытия торговых позиций в сторону пробоя.

#### Пример на графике:

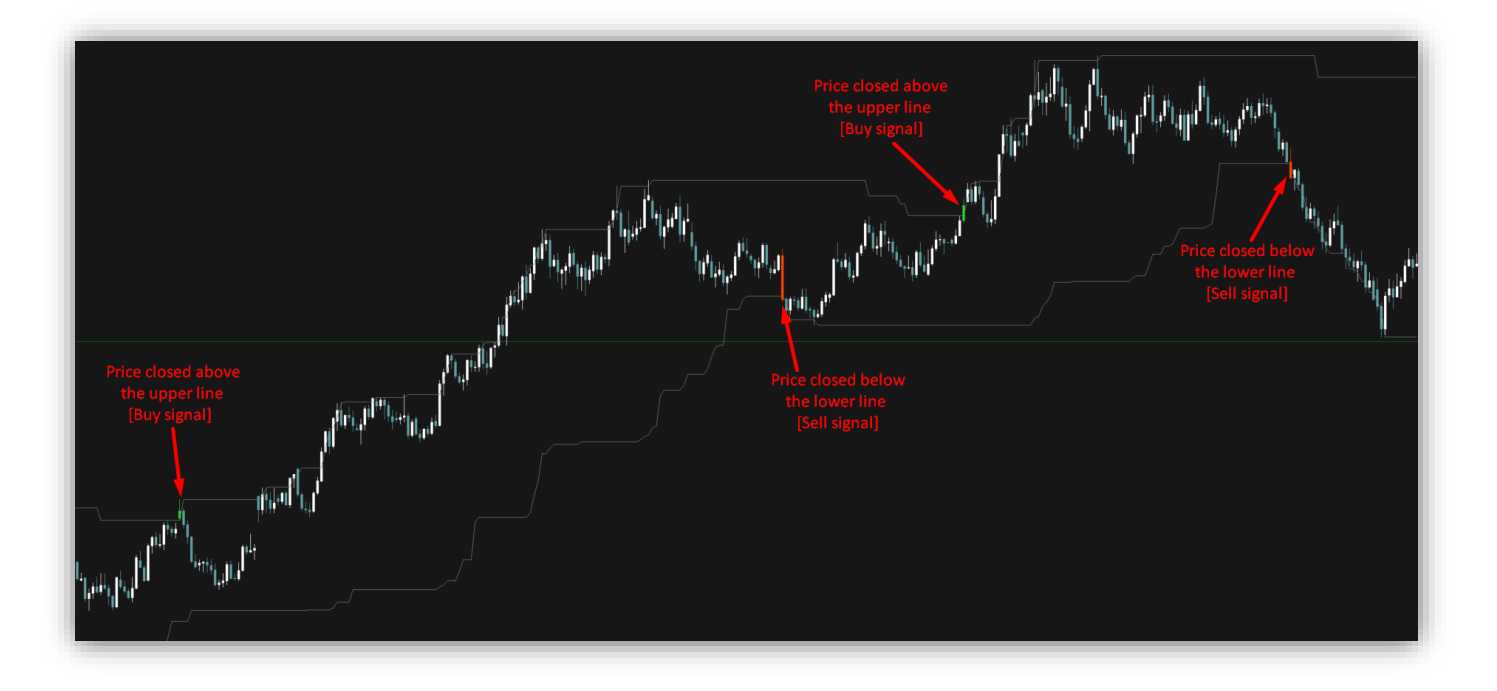

### Settings:

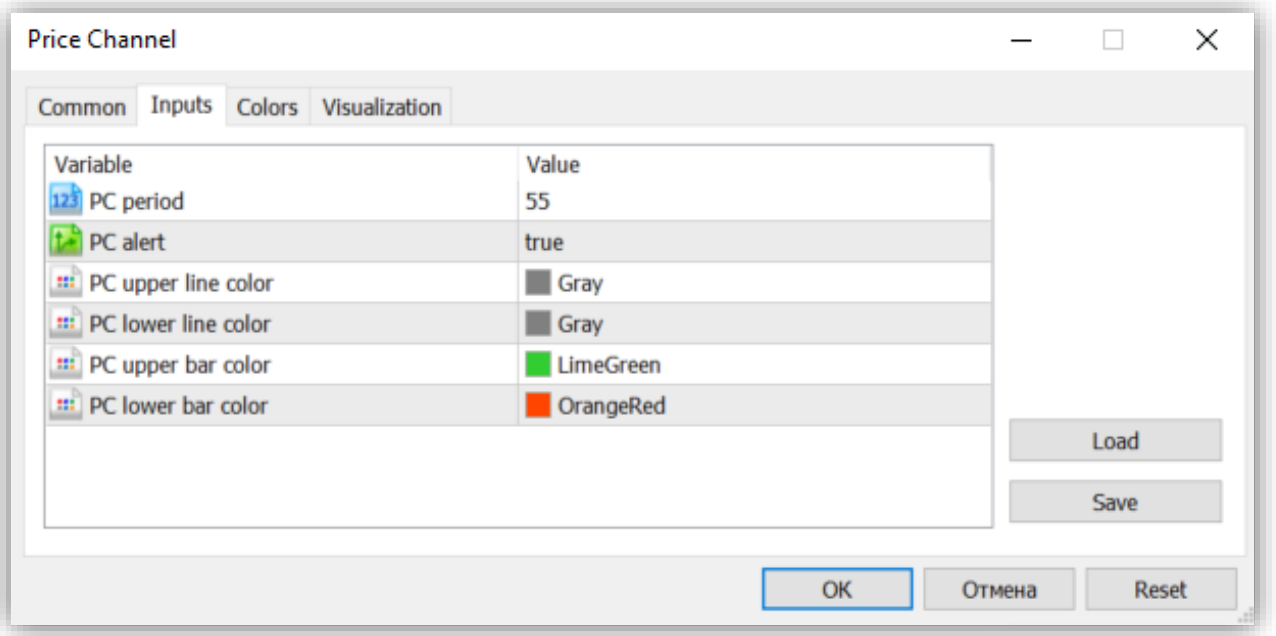